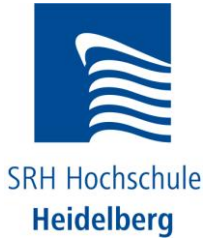

# **TEST - Exam Rich Internet Applications**

19.01.2011

Name:

Matriculation Number:

Time: 120 minutes

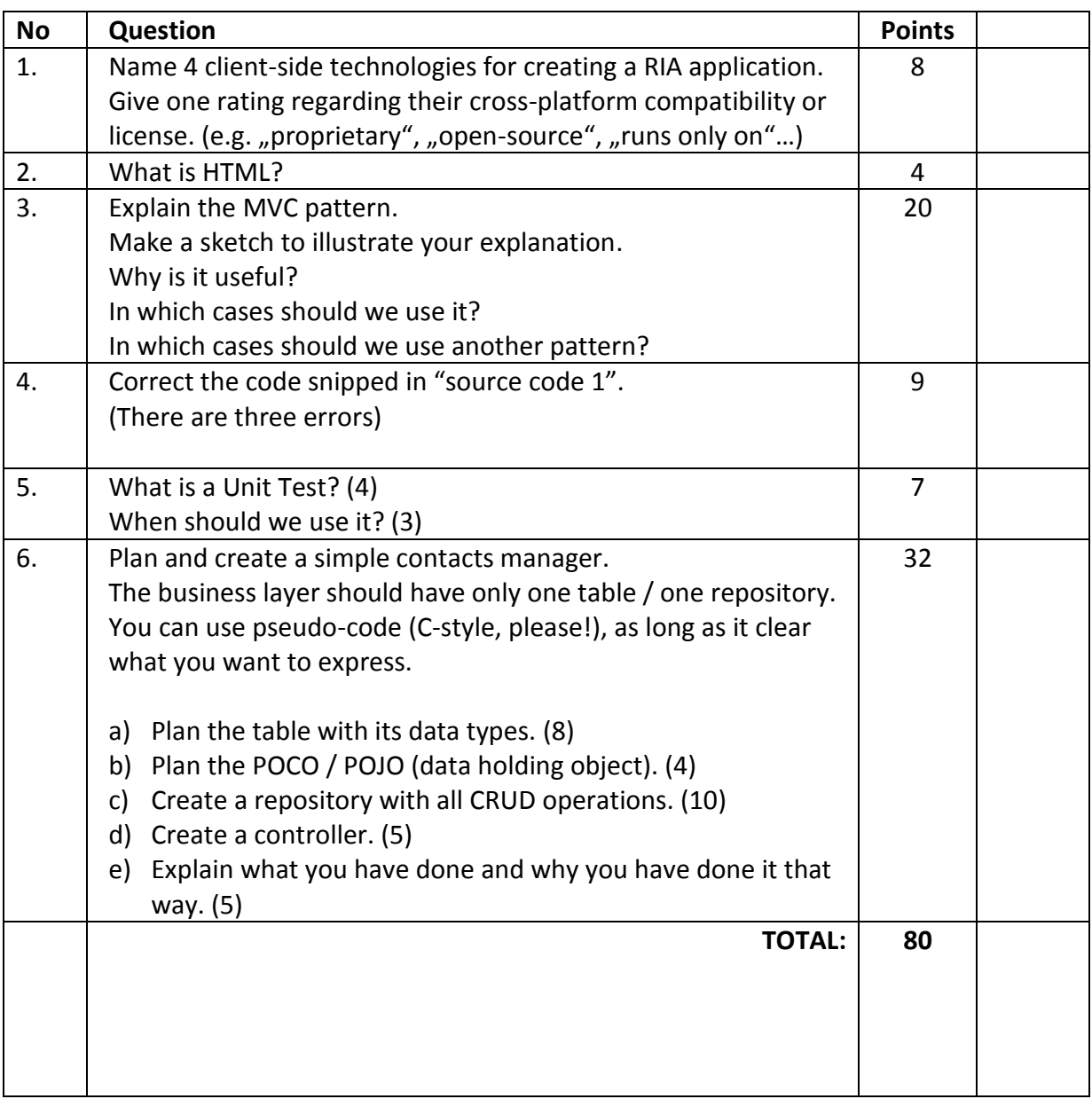

#### **Extra points:**

Plan and write a Unit Test for your contacts manager.

Test 4 methods of your controller or repository. You can use pseudo-code. (10)

### **TEST - Exam Rich Internet Applications**

#### 19.01.2011

{

}

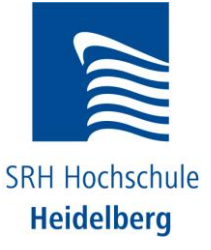

#### **Source code 1**

namespace WebNoteMvc.Models

```
 using System;
using System.Collections.Generic;
using System.Linq;
/// <summary>
/// Sample Repository
/// </summary>
public partial class WebNoteRepository : IWebNoteRepository
{
  /// <summary>
  /// Gets all notes from DB
  /// </summary>
 /// <returns>all notes from DB</returns>
  public void GetAllNotes()
  {
    return this.Context.Notes.ToList();
  }
  /// <summary>
  /// Gets one note from DB
  /// </summary>
  /// <param name="id">The id of the note to show.</param>
 /// <returns>notes from DB</returns>
  public Note GetNote(int id)
  {
    Note noteToShow = (from n in this.Context.Notes
             where n. Noteld == 1
              select n).FirstOrDefault();
    return noteToShow;
  }
  /// <summary>
  /// Adds a new note to the DB.
  /// </summary>
  /// <param name="noteToAdd">The note to add.</param>
  public void AddNote(Note noteToAdd)
  {
    noteToAdd.Added = DateTime.Now;
    this.Context.Notes.AddObject("fooobar");
    this.Context.SaveChanges();
  }
```
## **HINT: in the real exam there would be 20 "learning-only" question points!**